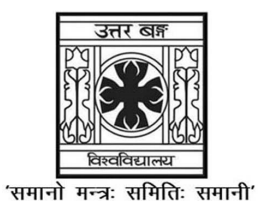

# UNIVERSITY OF NORTH BENGAL

B.A. Programme 5th Semester Examination, 2023

# SEC2-P1-EDUCATION

Time Allotted: 2 Hours Full Marks: 40

The figures in the margin indicate full marks. Candidates should answer in their own words as far as practicable.

### The question paper contains SEC-1A and SEC-1B. The candidates are required to answer any one from two sections and candidates should mention it clearly on the Answer Book.

## SEC-1A

## STATISTICAL ANALYSIS

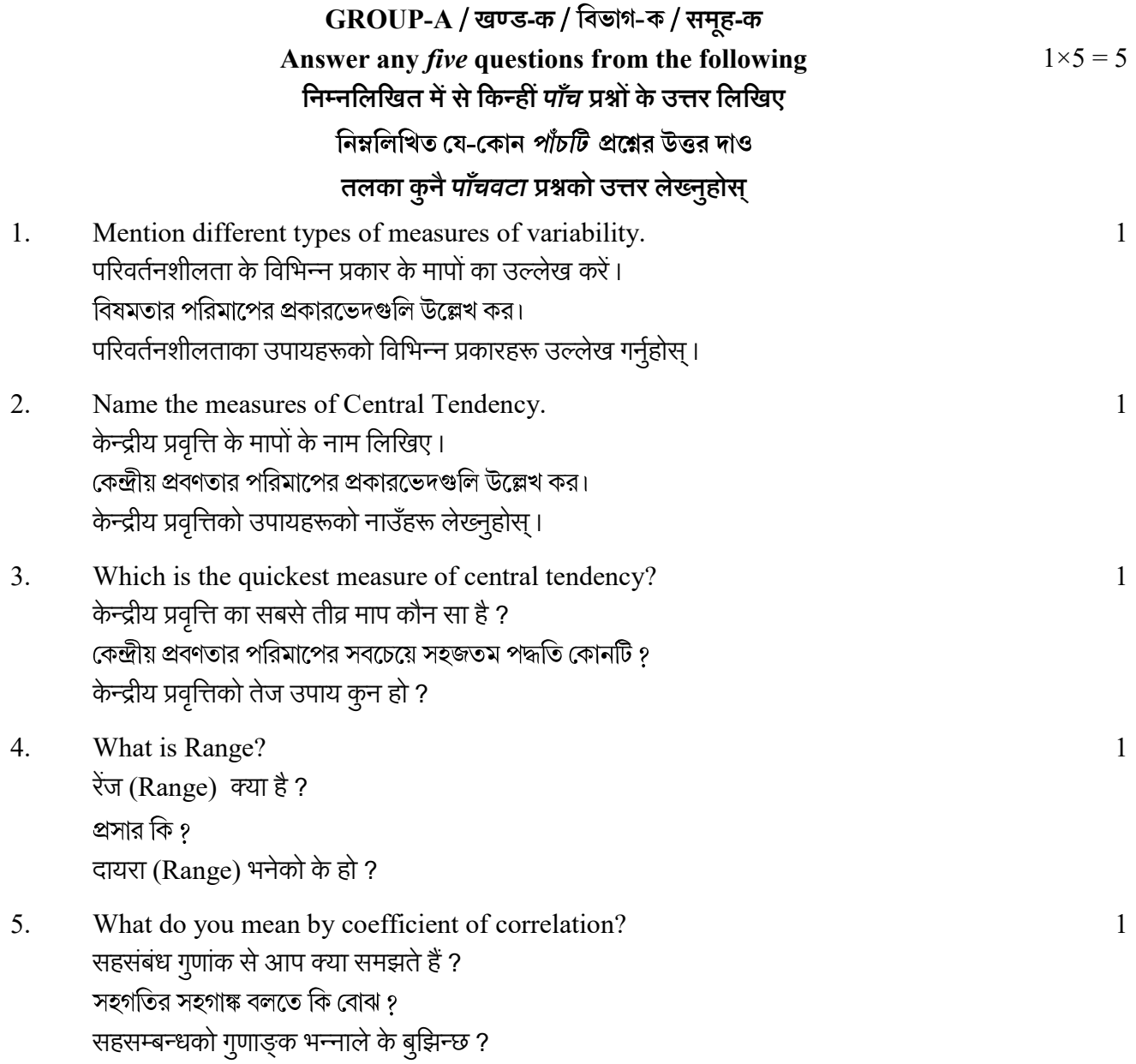

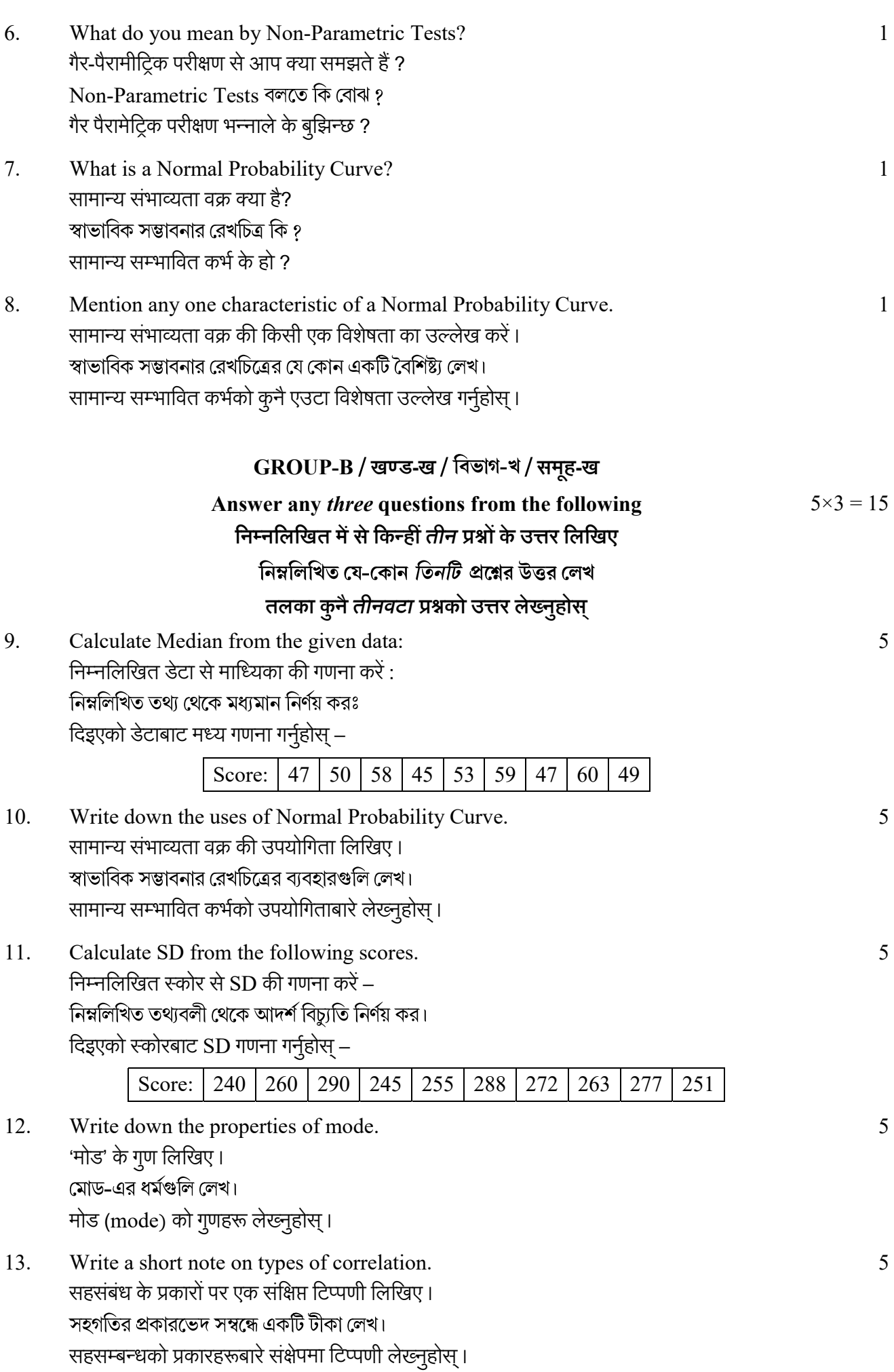

# GROUP-C / खण्ड-ग / विज्ञान- १ / समूह-ग Answer any two questions from the following  $10\times2 = 20$ निम्नलिखित में से किन्हीं दो प्रश्नों के उत्तर लिखिए নিম্নলিখিত যে-কোন *দুটি প্র*শ্নের উত্তর লেখ तलका कुनै *दुईवटा प्रश्न*को उत्तर लेख्नुहोस्

14. Compute Median. 10

माध्यिका की गणना करें –

মধ্যমান নির্ণয় করঃ मध्य गणना गर्नुहोस् –

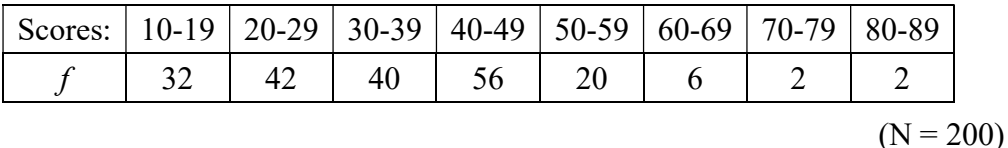

15. Calculate Q.D. 10

 $O.D$  की गणना करें-

 $Q.D.$  নির্ণয় করঃ

Q.D निर्णय गर्नुहोस्।

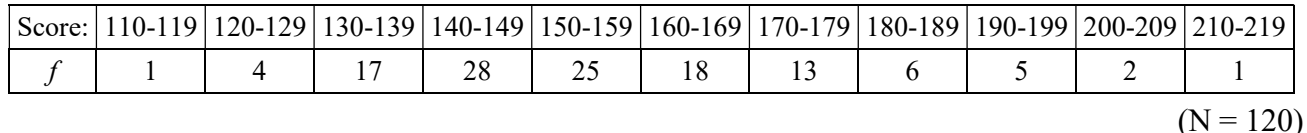

16. Compute coefficient of correlation using Product Moment Method and interpret the result. 8+2

Product Moment Method का उपयोग करके सहसंबंध के गुणांक की गणना करें एवं परिणाम की व्याख्या करें ।

Product Moment Method অবলম্বনে সহগতির সহগাঙ্ক নির্ণয় কর এবং ফলাফলের তাৎপর্য উল্লেখ কর।

Product Moment Method को आधारमा निम्नलिखित आङ्कड़ाका सहसम्बन्ध गुणाङ्क गर्नुहोस् एवं परिणाम व्याख्या गर्नुहोस् ।

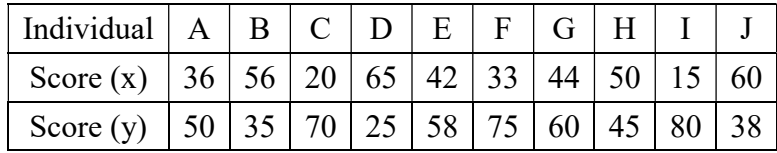

17. Compute  $P_{60}$  and  $P_{85}$ . 10

 $P_{60}$  एवं  $P_{85}$ की गणना करें –

 $P_{60}$  এবং  $P_{85}$  নির্ণয় করঃ

 $P_{60}$  र  $P_{85}$  निर्णय गर्नुहोस् –

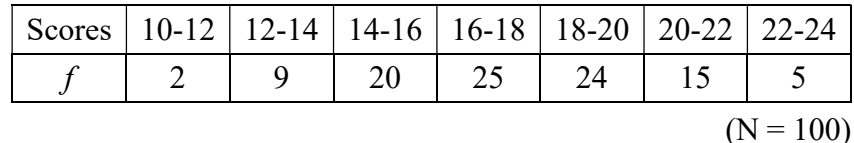

# OR

## $SEC-1B$

## **COMPUTER APPLICATION**

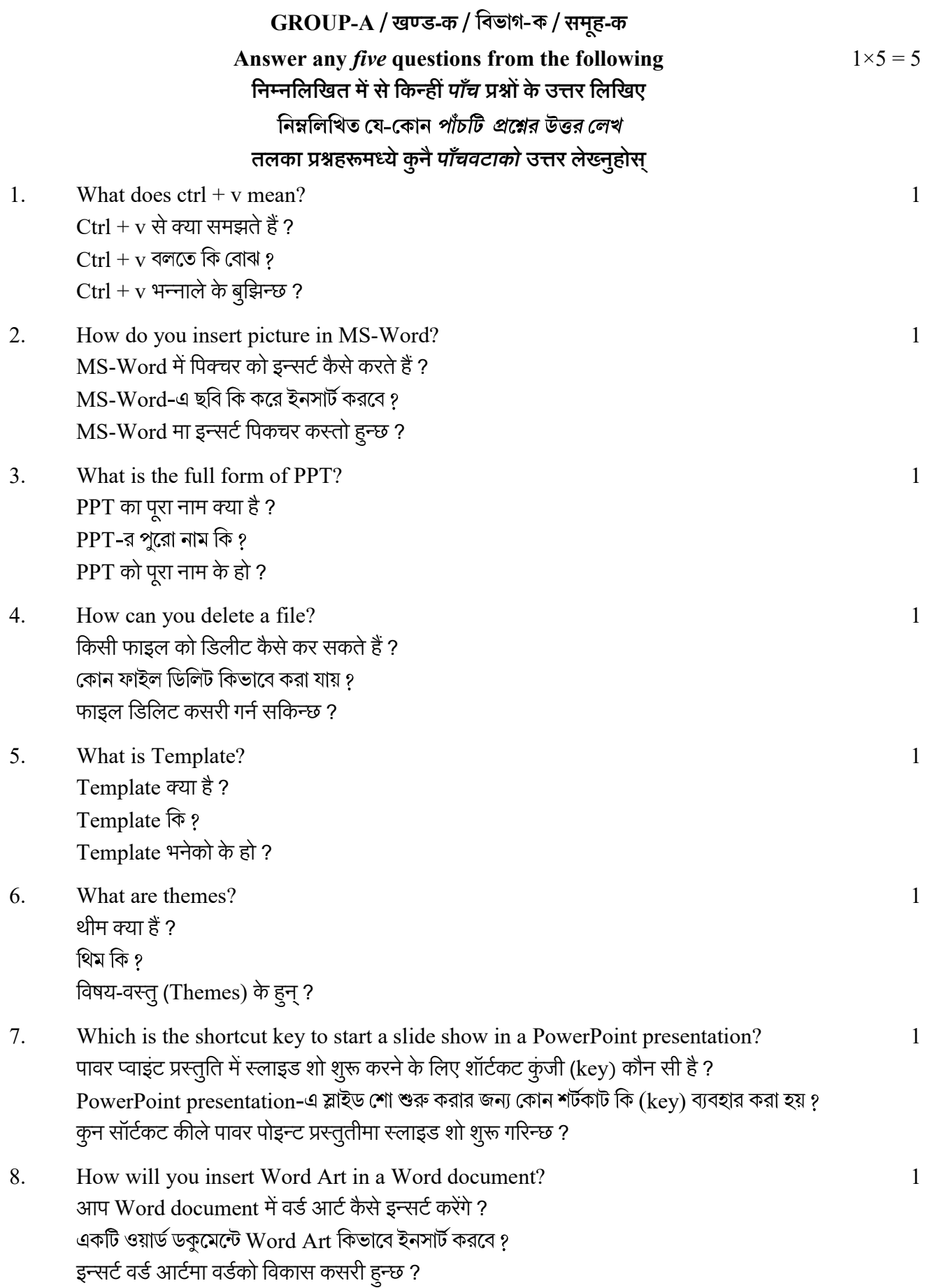

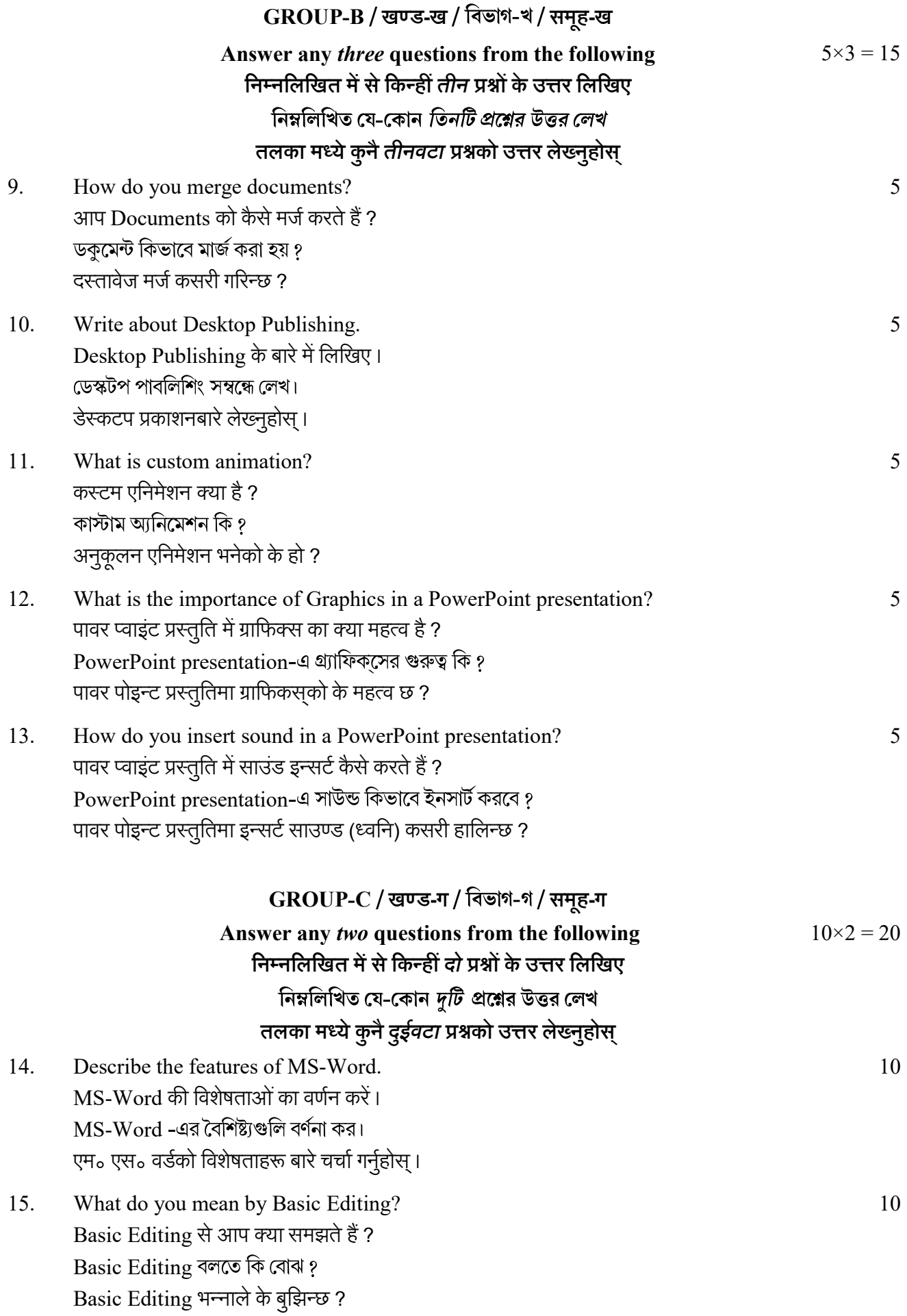

पावर पोइन्ट प्रस्तुतीको तयारीका चरणहरूबारे व्याख्या गर्नुहोस्।

16. Write a note on Themes and Layouts. 5+5 थीम और लेआउट पर एक टिप्पणी लिखिए । Themes এবং Layouts সম্বন্ধে একটি টীকা লেখ। Themes (थेम्स) र Layouts (लेआउट्)बारे टिप्पणी लेख्नुहोस्। 17. Explain the steps of preparing a PowerPoint presentation. 10 पावर प्वाइंट प्रेजेंटेशन तैयार करने के चरणों की विवेचना करें। PowerPoint presentation তৈরী করার পদ্ধতি ব্যাখ্যা কর।

 $\mathsf{v}$